**化分泌腺素**-吸入多少

 $+$   $=$   $+$ 

**如何看股票总的投资额--怎样从财务报表里看投资者总共**

 $\frac{1}{2}$ 

 $1$  $2$ 

 $\mathbf{R} = \mathbf{R} \mathbf{R} + \mathbf{R} \mathbf{R} + \mathbf{R$ 

 $1$  + + + +  $2$ 

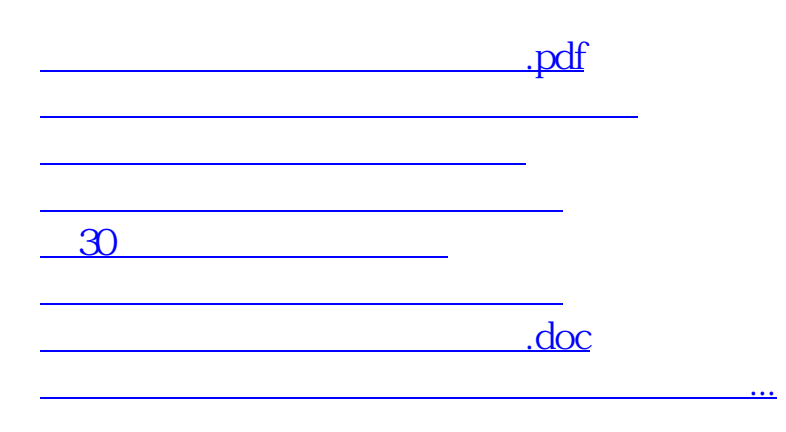

<https://www.gupiaozhishiba.com/store/41733447.html>